## **Table of Contents**

| 1. Introduction                           | 1  |
|-------------------------------------------|----|
| 2. History                                | 2  |
| 3. Installation                           |    |
| 4. Structure                              |    |
| 4.1. Tables                               |    |
| 4.2. Views                                |    |
| 4.3. Stored Procedures                    |    |
| 4.4. Stored Functions                     |    |
| 4.5. Triggers                             |    |
| 5. Usage Examples                         | 14 |
| 6. Acknowledgements                       |    |
| 7. License for the Sakila Sample Database |    |
| 8. Note for Authors                       |    |
| 9. Sakila Change History                  |    |
| 9.1. Version 0.8                          |    |
| 9.2. Version 0.7                          |    |
| 9.3. Version 0.6                          |    |
| 9.4. Version 0.5                          |    |
| 9.5. Version 0.4                          |    |
| 9.6. Version 0.3                          |    |
| 9.7. Version 0.2                          |    |

## 1. Introduction

#### Note

Copyright 1997-2008 MySQL AB, 2009 Sun Microsystems, Inc.

This documentation is NOT distributed under a GPL license. Use of this documentation is subject to the following terms: You may create a printed copy of this documentation solely for your own personal use. Conversion to other formats is allowed as long as the actual content is not altered or edited in any way. You shall not publish or distribute this documentation in any form or on any media, except if you distribute the documentation in a manner similar to how Sun disseminates it (that is, electronically for download on a Web site with the software) or on a CD-ROM or similar medium, provided however that the documentation is disseminated together with the software on the same medium. Any other use, such as any dissemination of printed copies or use of this documentation, in whole or in part, in another publication, requires the prior written consent from an authorized representative of Sun Microsystems, Inc. Sun Microsystems, Inc. and MySQL AB reserve any and all rights to this documentation not expressly granted above.

Copyright 2007-2008 MySQL AB, 2009 Sun Microsystems, Inc.

This documentation is free software; you can redistribute it and/or modify it only under the terms of the GNU General Public License as published by the Free Software Foundation; version 2 of the License.

This documentation is distributed in the hope that it will be useful, but WITHOUT ANY WARRANTY; without even the implied warranty of MERCHANTABILITY or FITNESS FOR A PARTICULAR PURPOSE. See the GNU General Public License for more details.

You should have received a copy of the GNU General Public License along with the program; if not, write to the Free Software Foundation, Inc., 51 Franklin Street, Fifth Floor, Boston, MA 02110-1301 USA or see http://www.gnu.org/licenses/.

Please Contact MySQL Documentation Team for more information or if you are interested in doing a translation.

This document describes the Sakila sample database — its history, installation, structure and usage.

The Sakila sample database was developed by Mike Hillyer, a former member of the MySQL AB documentation team, and is intended to provide a standard schema that can be used for examples in books, tutorials, articles, samples, and so forth. Sakila sample database also serves to highlight the latest features of MySQL such as Views, Stored Procedures, and Triggers.

Additional information on the Sakila sample database and its usage can be found through the MySQL forums.

The Sakila sample database is the result of support and feedback from the MySQL user community and feedback and user input is always appreciated. Please direct all feedback using the Web Form. For bug reports, use MySQL Bugs.

## 2. History

The Sakila sample database was designed as a replacement to the world sample database, also provided by MySQL AB.

The world sample database provides a set of tables containing information on the countries and cities of the world and is useful for basic queries, but lacks structures for testing MySQL-specific functionality and new features found in MySQL 5.

Development of the Sakila sample database began in early 2005. Early designs were based on the database used in the Dell white-paper Three Approaches to MySQL Applications on Dell PowerEdge Servers.

Where Dell's sample database was designed to represent an online DVD store, the Sakila sample database is designed to represent a DVD rental store. The Sakila sample database still borrows film and actor names from the Dell sample database.

Development was accomplished using MySQL Query Browser for schema design, with the tables being populated by a combination of MySQL Query Browser and custom scripts, in addition to contributor efforts (see Section 6, "Acknowledgements").

After the basic schema was completed, various views, stored routines, and triggers were added to the schema; then the sample data was populated. After a series of review versions, the first official version of the Sakila sample database was released in March 2006

## 3. Installation

The Sakila sample database is available from <a href="http://dev.mysql.com/doc/">http://dev.mysql.com/doc/</a>. A downloadable archive is available in compressed tar file or Zip format. The archive contains two files: <a href="mailto:sakila-schema.sql">sakila-schema.sql</a> and <a href="mailto:sakila-data.sql">sakila-data.sql</a>.

The sakila-schema.sql file contains all the CREATE statements required to create the structure of the Sakila database including tables, views, stored procedures, and triggers.

The sakila-data.sql file contains the INSERT statements required to populate the structure created by the sakila-schema.sql file, along with definitions for triggers that must be created after the initial data load.

To install the Sakila sample database, follow these steps:

- 1. Extract the installation archive to a temporary location such as C:\temp\ or /tmp/. When you unpack the archive, it creates a directory named sakila-db that contains the sakila-schema.sql and sakila-data.sql files.
- 2. Connect to the MySQL server using the mysql command-line client with the following command:

```
shell> mysql -u root -p
```

Enter your password when prompted. A non-root account can be used as long as the account has privileges to create new databases.

3. Execute the sakila-schema.sql script to create the database structure by using the following command:

```
mysql> SOURCE C:/temp/sakila-db/sakila-schema.sql;
```

Replace C:/temp/sakila-db with the path to the sakila-schema.sql file on your system.

#### Note

On Windows you should use slashes, rather than backslashes, when executing the SOURCE command.

4. Execute the sakila-data.sql script to populate the database structure with the following command:

```
mysql> SOURCE C:/temp/sakila-db/sakila-data.sql;
```

Replace C:/temp/sakila-db with the path to the sakila-data.sql file on your system.

Confirm that the sample database is installed correctly. Execute the following statements. You should see output similar to that shown here.

```
category
city
country
customer
  customer_list
  film_actor
film_category
film_list
film_text
  inventory
language
  nicer_but_slower_film_list
payment
  payment
rental
sales_by_film_category
sales_by_store
staff
staff_list
  store
22 rows in set (0.00 sec)
mysql> SELECT COUNT(*) FROM film;
  COUNT(*)
1000
1 row in set (0.02 sec)
mysql> SELECT COUNT(*) FROM film_text;
  COUNT(*)
1000
1 row in set (0.00 sec)
```

# 4. Structure

The following diagram provides an overview of the structure of the Sakila sample database. The diagram source file (for use with MySQL Workbench) is included in the Sakila distribution and is named sakila.mwb.

Figure 1. The Sakila schema

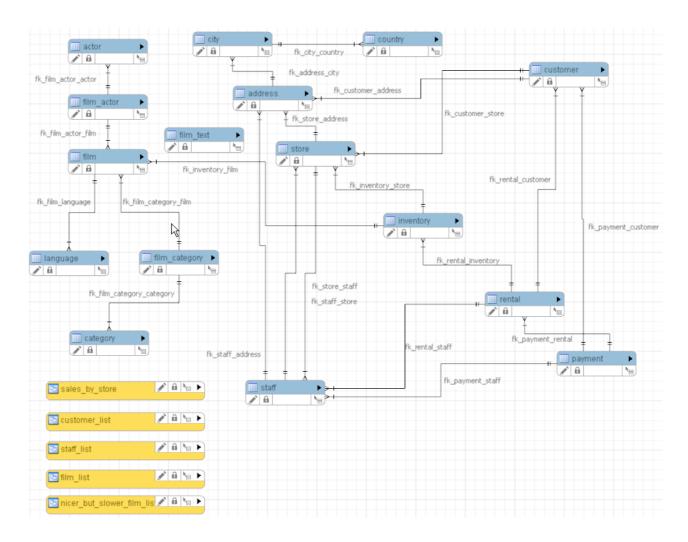

## 4.1. Tables

The following sections describe the tables that make up the Sakila sample database, in alphabetical order.

#### 4.1.1. The actor Table

The actor table lists information for all actors.

The actor table is joined to the film table by means of the  $film\_actor$  table.

#### Columns

- actor\_id A surrogate primary key used to uniquely identify each actor in the table.
- first\_name The actor's first name.
- last\_name The actor's last name.
- last\_update The time that the row was created or most recently updated.

## 4.1.2. The address Table

The address table contains address information for customers, staff, and stores.

The address table primary key appears as a foreign key in the customer, staff, and store tables.

## Columns

- address\_id A surrogate primary key used to uniquely identify each address in the table.
- address The first line of an address.
- address2 An optional second line of an address.
- district The region of an address, this may be a state, province, prefecture, etc.
- city\_id A foreign key pointing to the city table.
- postal\_code The postal code or ZIP code of the address (where applicable).
- phone The telephone number for the address.
- last\_update The time that the row was created or most recently updated.

## 4.1.3. The category Table

The category table lists the categories that can be assigned to a film.

The category table is joined to the film table by means of the film\_category table.

#### **Columns**

- category\_id A surrogate primary key used to uniquely identify each category in the table.
- name The name of the category.
- last\_update The time that the row was created or most recently updated.

## 4.1.4. The city Table

The city table contains a list of cities.

The city table is referred to by a foreign key in the address table and refers to the country table using a foreign key.

#### **Columns**

- city\_id A surrogate primary key used to uniquely identify each city in the table.
- city The name of the city.
- country\_id A foreign key identifying the country that the city belongs to.
- last\_update The time that the row was created or most recently updated.

## 4.1.5. The country Table

The country table contains a list of countries.

The country table is referred to by a foreign key in the city table.

#### **Columns**

- country\_id A surrogate primary key used to uniquely identify each country in the table.
- country The name of the country.
- last\_update The time that the row was created or most recently updated.

#### 4.1.6. The customer Table

The customer table contains a list of all customers.

The customer table is referred to in the payment and rental tables and refers to the address and store tables using foreign keys.

#### **Columns**

- customer\_id A surrogate primary key used to uniquely identify each customer in the table.
- store\_id A foreign key identifying the customer's "home store." Customers are not limited to renting only from this store, but this is the store they generally shop at.
- first\_name The customer's first name.
- last name The customer's last name.
- email The customer's email address.
- address\_id A foreign key identifying the customer's address in the address table.
- active Indicates whether the customer is an active customer. Setting this to FALSE serves as an alternative to deleting a customer outright. Most queries should have a WHERE active = TRUE clause.
- create\_date The date the customer was added to the system. This date is automatically set using a trigger during an IN-SERT.
- last\_update The time that the row was created or most recently updated.

#### 4.1.7. The film Table

The film table is a list of all films potentially in stock in the stores. The actual in-stock copies of each film are represented in the inventory table.

The film table refers to the language table and is referred to by the film\_category, film\_actor, and inventory tables.

#### **Columns**

- film\_id A surrogate primary key used to uniquely identify each film in the table.
- title The title of the film.
- description A short description or plot summary of the film.
- release\_year The year in which the movie was released.
- language\_id A foreign key pointing at the language table; identifies the language of the film.
- original\_language\_id A foreign key pointing at the language table; identifies the original language of the film. Used when a film has been dubbed into a new language.
- rental\_duration The length of the rental period, in days.
- rental\_rate The cost to rent the film for the period specified in the rental\_duration column.
- length The duration of the film, in minutes.
- replacement\_cost The amount charged to the customer if the film is not returned or is returned in a damaged state.
- rating The rating assigned to the film. Can be one of: G, PG, PG-13, R, or NC-17.
- special\_features Lists which common special features are included on the DVD. Can be zero or more of: Trailers, Commentaries, Deleted Scenes, Behind the Scenes.
- last\_update The time that the row was created or most recently updated.

## 4.1.8. The film actor Table

The film\_actor table is used to support a many-to-many relationship between films and actors. For each actor in a given film,

there will be one row in the film\_actor table listing the actor and film.

The film actor table refers to the film and actor tables using foreign keys.

#### Columns:

- actor\_id A foreign key identifying the actor.
- film\_id A foreign key identifying the film.
- last\_update The time that the row was created or most recently updated.

## 4.1.9. The film\_category Table

The film\_category table is used to support a many-to-many relationship between films and categories. For each category applied to a film, there will be one row in the film\_category table listing the category and film.

The film\_category table refers to the film and category tables using foreign keys.

#### Columns:

- film\_id A foreign key identifying the film.
- category\_id A foreign key identifying the category.
- last\_update The time that the row was created or most recently updated.

#### 4.1.10. The film text Table

The film\_text table is the only table in the Sakila sample database that uses the MyISAM storage engine. This table is provided to allow for full-text searching of the titles and descriptions of the films listed in the film table.

The film\_text table contains the film\_id, title and description columns of the film table, with the contents of the table kept in synchrony with the film table by means of triggers on the film table's INSERT, UPDATE and DELETE operations (see Section 4.5, "Triggers").

#### **Columns**

- film\_id A surrogate primary key used to uniquely identify each film in the table.
- title The title of the film.
- $\bullet \quad \text{description} A \ \text{short description or plot summary of the film}.$

The contents of the film\_text table should never be modified directly. All changes should be made to the film table instead.

## 4.1.11. The inventory Table

The inventory table contains one row for each copy of a given film in a given store.

The inventory table refers to the film and store tables using foreign keys and is referred to by the rental table.

#### **Columns**

- inventory\_id A surrogate primary key used to uniquely identify each item in inventory.
- film\_id A foreign key pointing to the film this item represents.
- store\_id A foreign key pointing to the store stocking this item.
- last\_update The time that the row was created or most recently updated.

## 4.1.12. The language Table

The language table is a lookup table listing the possible languages that films can have for their language and original language values.

The language table is referred to by the film table.

#### **Columns**

- language\_id A surrogate primary key used to uniquely identify each language.
- name The English name of the language.
- last\_update The time that the row was created or most recently updated.

## 4.1.13. The payment Table

The payment table records each payment made by a customer, with information such as the amount and the rental being paid for (when applicable).

The payment table refers to the customer, rental, and staff tables.

#### **Columns**

- payment\_id A surrogate primary key used to uniquely identify each payment.
- customer\_id The customer whose balance the payment is being applied to. This is a foreign key reference to the customer table.
- staff\_id The staff member who processed the payment. This is a foreign key reference to the staff table.
- rental\_id The rental that the payment is being applied to. This is optional because some payments are for outstanding fees and may not be directly related to a rental.
- amount The amount of the payment.
- payment\_date The date the payment was processed.
- last\_update The time that the row was created or most recently updated.

#### 4.1.14. The rental Table

The rental table contains one row for each rental of each inventory item with information about who rented what item, when it was rented, and when it was returned.

The rental table refers to the inventory, customer, and staff tables and is referred to by the payment table.

#### **Columns**

- rental\_id A surrogate primary key that uniquely identifies the rental.
- rental date The date and time that the item was rented.
- inventory\_id The item being rented.
- customer\_id The customer renting the item.
- return\_date The date and time the item was returned.
- staff id The staff member who processed the rental.
- last\_update The time that the row was created or most recently updated.

#### 4.1.15. The staff Table

The staff table lists all staff members, including information on email address, login information, and picture.

The staff table refers to the store and address tables using foreign keys, and is referred to by the rental, payment, and store tables.

#### **Columns**

- staff\_id A surrogate primary key that uniquely identifies the staff member.
- first name The first name of the staff member.
- last name The last name of the staff member.
- address\_id A foreign key to the staff member's address in the address table.
- picture A BLOB containing a photograph of the employee.
- email The staff member's email address.
- store\_id The staff member's "home store". The employee can work at other stores but is generally assigned to the store listed.
- active Whether this is an active employee. If employees leave their rows are not deleted from this table, instead this
  column is set to FALSE.
- username The user name used by the staff member to access the rental system.
- password The password used by the staff member to access the rental system. The password should be stored as a hash using the SHA1() function.
- last\_update The time that the row was created or most recently updated.

## 4.1.16. The store Table

The store table lists all stores in the system. All inventory is assigned to specific stores, and staff and customers are assigned a "home store".

The store table refers to the staff and address tables using foreign keys and is referred to by the staff, customer, and inventory tables.

#### **Columns**

- store\_id A surrogate primary key that uniquely identifies the store.
- manager\_staff\_id A foreign key identifying the manager of this store.
- address\_id A foreign key identifying the address of this store.
- last\_update The time that the row was created or most recently updated.

## 4.2. Views

The following sections describe the views that are included with the Sakila sample database, in alphabetical order.

#### 4.2.1. The actor info View

The actor\_info view provides a list of all actors, including the films in which they have performed, broken down by category.

The staff\_list view incorporates data from the film, actor, category, film\_actor, and film\_category tables.

#### 4.2.2. The customer list View

The customer\_list view provides a list of customers, with first name and last name concatenated together and address information combined into a single view.

The customer list view incorporates data from the customer, address, city, and country tables.

## 4.2.3. The film list View

The film\_list view contains a formatted view of the film table, with a comma-separated list of the film's actors.

The film\_list view incorporates data from the film, category, film\_category, actor, and film\_actor tables.

## 4.2.4. The nicer\_but\_slower\_film\_list View

The nicer\_but\_slower\_film\_list view contains a formatted view of the film table, with a comma-separated list of the film's actors.

The nicer\_but\_slower\_film\_list view differs from the film\_list view in the list of actors. The lettercase of the actor names is adjusted so that the first letter of each name is capitalized, rather than having the name in all-caps.

As indicated in its name, the nicer\_but\_slower\_film\_list view performs additional processing and therefore takes longer to return data than the film\_list view.

The nicer\_but\_slower\_film\_list view incorporates data from the film, category, film\_category, actor, and film\_actor tables.

## 4.2.5. The sales\_by\_film\_category View

The sales\_by\_film\_category view provides a list of total sales, broken down by individual film category.

Because a film can be listed in multiple categories, it is not advisable to calculate aggregate sales by totalling the rows of this view.

The sales\_by\_film\_category view incorporates data from the category, payment, rental, inventory, film, film\_category, and category tables.

## 4.2.6. The sales\_by\_store View

The sales\_by\_store view provides a list of total sales, broken down by store.

The view returns the store location, manager name, and total sales.

The sales\_by\_store view incorporates data from the city, country, payment, rental, inventory, store, address, and staff tables.

#### 4.2.7. The staff\_list View

The staff\_list view provides a list of all staff members, including address and store information.

The staff\_list view incorporates data from the staff and address tables.

## 4.3. Stored Procedures

The following sections describe the stored procedures included with the Sakila sample database, in alphabetical order.

All parameters listed are IN parameters unless listed otherwise.

#### 4.3.1. The film in stock Stored Procedure

#### **Description**

The film\_in\_stock stored procedure is used to determine whether any copies of a given film are in stock at a given store.

#### **Parameters**

- p\_film\_id The ID of the film to be checked, from the film\_id column of the film table.
- $\bullet \quad \texttt{p\_store\_id} The \; ID \; of \; the \; store \; to \; check \; for, \; from \; the \; \texttt{store\_id} \; column \; of \; the \; \texttt{store} \; table.$
- p\_film\_count An OUT parameter that returns a count of the copies of the film in stock.

#### **Return Values**

This procedure produces a table of inventory ID numbers for the copies of the film in stock, and returns (in the p\_film\_count parameter) a count that indicates the number of rows in that table.

#### Sample Usage

## 4.3.2. The film\_not\_in\_stock Stored Procedure

## **Description**

The film\_not\_in\_stock stored procedure is used to determine whether there are any copies of a given film not in stock (rented out) at a given store.

#### **Parameters**

- p\_film\_id The ID of the film to be checked, from the film\_id column of the film table.
- p\_store\_id The ID of the store to check for, from the store\_id column of the store table.
- p\_film\_count An OUT parameter that returns a count of the copies of the film not in stock.

#### **Return Values**

This procedure produces a table of inventory ID numbers for the copies of the film not in stock, and returns (in the p\_film\_count parameter) a count that indicates the number of rows in that table.

## Sample Usage

## 4.3.3. The rewards\_report Stored Procedure

## **Description**

The rewards\_report stored procedure generates a customizable list of the top customers for the previous month.

#### **Parameters**

- min\_monthly\_purchases The minimum number of purchases or rentals a customer needed to make in the last month to qualify.
- min\_dollar\_amount\_purchased The minimum dollar amount a customer needed to spend in the last month to qualify.
- count\_rewardees An OUT parameter that returns a count of the customers who met the qualifications specified.

#### **Return Values**

This function returns a table of customers who met the qualifications specified. The table has the same structure as the customer table. The procedure also returns (in the count\_rewardees parameter) a count that indicates the number of rows in that table.

#### Sample Usage

## 4.4. Stored Functions

The following sections describe the stored functions included with the Sakila sample database.

## 4.4.1. The get\_customer\_balance Function

The get\_customer\_balance function returns the current amount owing on a specified customer's account.

#### **Parameters**

- p\_customer\_id The ID of the customer to check, from the customer\_id column of the customer table.
- p\_effective\_date The cutoff date for items that will be applied to the balance. Any rentals, payments, and so forth after this date are not counted.

#### **Return Values**

This function returns the amount owing on the customer's account.

## Sample Usage

## 4.4.2. The inventory\_held\_by\_customer Function

The inventory\_held\_by\_customer function returns the customer\_id of the customer who has rented out the specified inventory item.

#### **Parameters**

• p\_inventory\_id - The ID of the inventory item to be checked.

#### **Return Values**

This function returns the customer\_id of the customer who is currently renting the item, or NULL if the item is in stock.

## Sample Usage

## 4.4.3. The inventory\_in\_stock Function

The inventory\_function function returns a boolean value indicating whether the inventory item specified is in stock.

#### **Parameters**

• p\_inventory\_id - The ID of the inventory item to be checked.

#### **Return Values**

This function returns TRUE or FALSE to indicate whether the item specified is in stock.

#### Sample Usage

## 4.5. Triggers

The following sections describe the triggers in the Sakila sample database.

## 4.5.1. The customer\_create\_date Trigger

The customer\_create\_date trigger sets the create\_date column of the customer table to the current time and date as rows are inserted.

## 4.5.2. The payment\_date Trigger

The payment\_date trigger sets the payment\_date column of the payment table to the current time and date as rows are inserted.

## 4.5.3. The rental\_date Trigger

The rental\_date trigger sets the rental\_date column of the rental table to the current time and date as rows are inserted.

## 4.5.4. The ins\_film Trigger

The ins\_film trigger duplicates all INSERT operations on the film table to the film\_text table.

#### 4.5.5. The upd\_film Trigger

The upd\_film trigger duplicates all UPDATE operations on the film table to the film\_text table.

## 4.5.6. The del\_film Trigger

The del\_film trigger duplicates all DELETE operations on the film table to the film\_text table.

## 5. Usage Examples

These are a few usage examples of how to perform common operations using the Sakila sample database. While these operations are good candidates for stored procedures and views, such implementation is intentionally left as an exercise to the user.

#### Rent a DVD

To rent a DVD, first confirm that the given inventory item is in stock, and then insert a row into the rental table. After the rental table is created, insert a row into the payment table. Depending on business rules, you may also need to check whether the customer has an outstanding balance before processing the rental.

#### Return a DVD

To return a DVD, update the rental table and set the return date. To do this, first identify the rental\_id to update based on the inventory\_id of the item being returned. Depending on the situation, it may be necessary to check the customer balance and perhaps process a payment for overdue fees by inserting a row into the payment table.

## **Find Overdue DVDs**

Many DVD stores produce a daily list of overdue rentals so that customers can be contacted and asked to return their overdue DVDs

To create such a list, search the rental table for films with a return date that is NULL and where the rental date is further in the past than the rental duration specified in the film table. If so, the film is overdue and we should produce the name of the film along with the customer name and phone number.

```
mysql> SELECT CONCAT(customer.last_name, ', ', customer.first_name) AS customer,
        #I> SELECT CONCAT(customer.last_name, ', ', customer.first_name) AS customer,
-> address.phone, film.title
-> FROM rental INNER JOIN customer ON rental.customer_id = customer.customer_id
-> INNER JOIN address ON customer.address_id = address.address_id
-> INNER JOIN inventory ON rental.inventory_id = inventory.inventory_id
-> INNER JOIN film ON inventory.film_id = film.film_id
-> WHERE rental.return_date IS NULL
-> AND rental_date + INTERVAL film.rental_duration DAY < CURRENT_DATE()</pre>
         -> LIMIT 5:
    customer
                                                                                     title
                                                 phone
                     DWAYNE
                                                  62127829280
99883471275
                                                                                      ACADEMY DINOSAUR ACE GOLDFINGER
     OLVERA,
    HUEY, BRANDON
BROWN, ELIZABETH
OWENS, CARMEN
                                                                                      AFFAIR PREJUDICE
AFFAIR PREJUDICE
                                                  10655648674
                                                  272234298332
    HANNON, SETH
                                                  864392582257
                                                                                      AFRICAN EGG
5 rows in set (0.02 sec)
```

## 6. Acknowledgements

The following individuals and organizations have contributed to the development of the Sakila sample database.

- Roland Bouman, certification developer at MySQL AB Author Provided valuable feedback throughout the development process, contributed sample views and stored procedures.
- Ronald Bradford, Developer at MySQL AB Developed first sample application for use with the Sakila sample database.
- Dave Jaffe, Dell Provided schema used in Dell whitepaper and secured permission to use parts thereof in the Sakila sample database.
- Giuseppe Maxia, former CTO of Stardata, now QA developer at MySQL AB Provided valuable feedback throughout the
  development process, populated some of the sample data, provided some of the sample views and triggers.
- Jay Pipes, MySQL community advocate Provided some of the sample stored procedures.
- Zak Greant, Community advocate and author Provided advice and feedback on licensing.

In addition to the individuals mentioned above, various other individuals in MySQL AB and the community have provided feed-back during the course of development.

## 7. License for the Sakila Sample Database

The contents of the sakila-schema.sql and sakila-data.sql files are licensed under the New BSD license.

Information on the New BSD license can be found at http://www.opensource.org/licenses/bsd-license.php and http://en.wikipedia.org/wiki/BSD\_License.

The additional materials included in the Sakila distribution, including this documentation, are not licensed under an open license. Use of this documentation is subject to the following terms:

#### Note

Copyright 1997-2008 MySQL AB, 2009 Sun Microsystems, Inc.

This documentation is NOT distributed under a GPL license. Use of this documentation is subject to the following terms: You may create a printed copy of this documentation solely for your own personal use. Conversion to other formats is allowed as long as the actual content is not altered or edited in any way. You shall not publish or distribute this documentation in any form or on any media, except if you distribute the documentation in a manner similar to how Sun disseminates it (that is, electronically for download on a Web site with the software) or on a CD-ROM or similar medium, provided however that the documentation is disseminated together with the software on the same medium. Any other use, such as any dissemination of printed copies or use of this documentation, in whole or in part, in

another publication, requires the prior written consent from an authorized representative of Sun Microsystems, Inc. Sun Microsystems, Inc. and MySQL AB reserve any and all rights to this documentation not expressly granted above.

Copyright 2007-2008 MySQL AB, 2009 Sun Microsystems, Inc.

This documentation is free software; you can redistribute it and/or modify it only under the terms of the GNU General Public License as published by the Free Software Foundation; version 2 of the License.

This documentation is distributed in the hope that it will be useful, but WITHOUT ANY WARRANTY; without even the implied warranty of MERCHANTABILITY or FITNESS FOR A PARTICULAR PURPOSE. See the GNU General Public License for more details.

You should have received a copy of the GNU General Public License along with the program; if not, write to the Free Software Foundation, Inc., 51 Franklin Street, Fifth Floor, Boston, MA 02110-1301 USA or see http://www.gnu.org/licenses/.

Please Contact MySQL Documentation Team for more information or if you are interested in doing a translation.

Please Contact MySQL Documentation Team for more information.

## 8. Note for Authors

When using the Sakila sample database for articles and books, it is strongly recommended that you explicitly list the version of the Sakila sample database that is used in your examples. This way readers will download the same version for their use and not encounter any differences in their results that may occur from upgrades to the data or schema.

## 9. Sakila Change History

## 9.1. Version 0.8

- Added actor\_info view.
- Changed error handler for inventory\_held\_by\_customer function. Function now has an exit handler for NOT FOUND instead of the more cryptic 1329.
- Added template for new BSD license to schema and data files.
- Added READS SQL DATA to the procedures and functions where appropriate to support loading on MySQL 5.1.
- Fixed date-range issue in the rewards\_report procedure (thanks Goplat).

## 9.2. Version 0.7

- Fixed bug in sales by store view that caused the same manager to be listed for every store.
- Fixed bug in inventory\_held\_by\_customer function that caused function to return multiple rows.
- Moved rental\_date trigger to sakila-data.sql file to prevent it from interfering with data loading.

## 9.3. Version 0.6

- Added film\_in\_stock stored procedure.
- Added film\_not\_in\_stock stored procedure.
- Added inventory\_help\_by\_customer stored function.
- Added inventory\_\_in\_stock stored function.
- Optimized data file for loading (multiple-row INSERT statements, transactions). (Thanks Giuseppe)
- Fixed error in payment table loading script that caused infinitely increasing payment amounts.

## 9.4. Version 0.5

- Added sales\_by\_store and sales\_by\_film\_category views, submitted by Jay Pipes.
- Added rewards\_report stored procedure, submitted by Jay Pipes.
- Added get\_customer\_balance stored procedure.
- Added sakila-data.sql file to load data into sample database.

## 9.5. Version 0.4

• Added password column to staff table (VARCHAR(40) BINARY DEFAULT NULL).

## 9.6. Version 0.3

- Changed address.district to VARCHAR(20).
- Changed customer.first\_name to VARCHAR(45).
- Changed customer.last\_name to VARCHAR(45).
- Changed customer.email to VARCHAR(50).
- Added payment.rental\_id column (an INT NULL column).
- Foreign key added for payment.rental\_id to rental.rental\_id.
- rental.rental\_id added, INT Auto\_Increment, made into surrogate primary key, old primary key changed to UNIQUE key.

## 9.7. Version 0.2

- All tables have a last\_update TIMESTAMP column with traditional behavior (DEFAULT CURRENT\_TIMESTAMP ON UPDATE CURRENT\_TIMESTAMP).
- actor\_id is now a SMALLINT.
- address\_id is now a SMALLINT.
- category\_id is now a TINYINT.
- city\_id is now a SMALLINT.
- country\_id is now a SMALLINT.
- customer\_id is now a SMALLINT.
- first\_name, last\_name for customer table are now CHAR instead of VARCHAR.
- customer table now has email CHAR(50).
- create\_date on customer table is now DATETIME (to accommodate last\_update TIMESTAMP).
- customer table has a new ON INSERT trigger that enforces create\_date column being set to NOW().
- film\_id is now SMALLINT.
- film.description now has DEFAULT NULL.
- film.release\_year added with type YEAR.
- film.language\_id and film.original\_language\_id added along with language table. For foreign films that may have been subtitled.original\_language\_id can be NULL, language\_id is NOT NULL.

- film.length is now SMALLINT.
- film.category\_id column removed.
- New table: film\_category allows for multiple categories per film.
- film\_text.category\_id column removed.
- inventory\_id is now MEDIUMINT.
- payment\_id is now SMALLINT.
- payment\_date is now DATETIME.
- Trigger added to payment table to enforce that payment\_date is set to NOW() upon INSERT.
- rental.rent\_date is now rental.rental\_date and is now DATETIME.
- Trigger added to rental table to enforce that rental\_date is set to NOW() upon INSERT.
- staff\_id is now TINYINT.
- staff.email added (VARCHAR(50)).
- staff.username added (VARCHAR(16)).
- store\_id is now TINYINT.
- film\_list view updated to handle new film\_category table.
- nicer\_but\_slower\_film\_list view updated to handle new film\_category table.